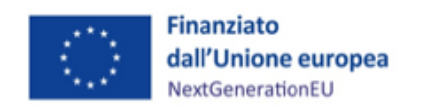

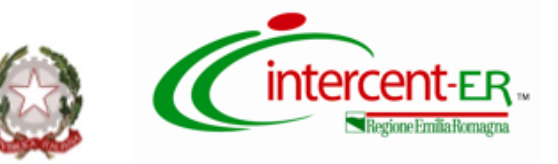

# **PROCEDURA APERTA PER L'AFFIDAMENTO DELLA FORNITURA IN ACQUISTO DI TOMOGRAFI COMPUTERIZZATI 128 SLICE PER LE AZIENDE SANITARIE DELLA REGIONE EMILIA-ROMAGNA PER L'INTERVENTO RELATIVO AL PNRR M6 C2 I1-1**

# **ALLEGATO 5.1 LOTTO 1 - PROTOCOLLO PROVE FUNZIONALI**

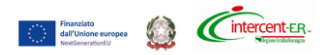

# **1. OGGETTO E SCOPO**

Il presente allegato descrive le procedure di misura e le modalità di presentazione delle immagini e dei dati delle prove funzionali richieste per la procedura di gara relativa ai Tomografi Computerizzati del Lotto 1.

Per la redazione del protocollo di valutazione delle immagini è stato utilizzato e consultato il documento:

• Performance Evaluation of Computed Tomography Systems The Report of AAPM Task Group 233 (2019) [\(https://issuu.com/aapmdocs/docs/tg233\\_final\\_8ec461f2715a5e?mode=embed&viewMode=sin](https://issuu.com/aapmdocs/docs/tg233_final_8ec461f2715a5e?mode=embed&viewMode=singlePage&backgroundColor=eeeeee) [glePage&backgroundColor=eeeeee\)](https://issuu.com/aapmdocs/docs/tg233_final_8ec461f2715a5e?mode=embed&viewMode=singlePage&backgroundColor=eeeeee)

# **2. LEGENDA SIGLE**

- TC Tomografia Computerizzata
- CTDIvol Indice di Dose volumetrico TC
- DLP Prodotto Dose Lunghezza
- TTF Task Transfer Function
- NPS Noise Power Spectrum
- $\bullet$  f frequenza (1/mm)
- d' Detectability Index
- FOV Field of View in ricostruzione
- ROI Region Of Interest
- AI Intelligenza Artificiale
- SD standard deviation
- FBP Filtered Back Projection
- HU Hounsfield Unit
- AUC Area Under the ROC Curve
- ROC Receiver Operating Characteristic

# **3. FANTOCCI DA UTILIZZARE**

Per l'esecuzione delle misure descritte nel presente documento si dovrà fare uso del seguente fantoccio:

• Catphan 600 (The Phantom Laboratory, Salem, NY, USA)

# **4. INDICAZIONI PRELIMINARI**

● Le prove funzionali dovranno essere eseguite dalla ditta concorrente, seguendo strettamente le istruzioni operative presenti nel presente documento (vedi paragrafo 6).

● I parametri richiesti dovranno essere riportati all'interno dell'Allegato 5.2 -"Lotto 1 - Scheda riepilogativa prove funzionali", debitamente compilato e caricato mediante il Sistema, pena la mancata assegnazione del punteggio tecnico relativo alle caratteristiche funzionali per cui risultino dati mancanti.

La Commissione giudicatrice nel corso della valutazione si riserva eventuale verifica dei valori riportati nell'Allegato 5.2 -"Lotto 1 - Scheda riepilogativa prove funzionali".

In caso di discordanza di quanto autodichiarato dai concorrenti rispetto a quanto verificato dalla Commissione, prevarrà quanto verificato dalla Commissione che ne terrà conto ai fini dell'assegnazione del punteggio tecnico.

• Le immagini dovranno essere salvate in formato DICOM su un DVD non riscrivibile come meglio specificato nel presente documento (vedi paragrafo 8).

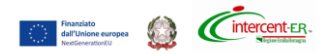

# **5. CONDIZIONI OPERATIVE E STRUMENTI DI MISURA PER L'ESECUZIONE DELLE PROVE**

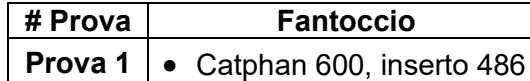

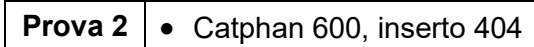

**Tabella 1 – Prove richieste per la valutazione della qualità tecnica**

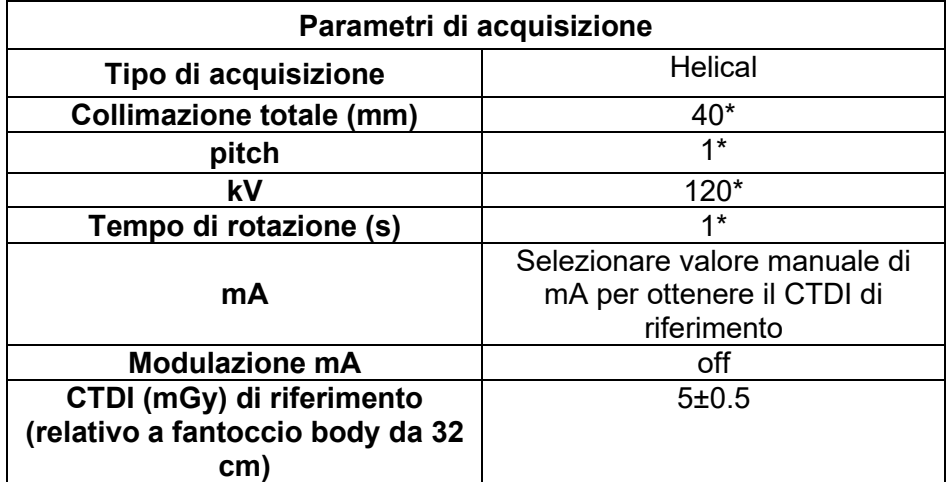

**Tabella 2 - Caratteristiche delle acquisizioni TC richieste per le prove funzionali \* Nel caso i parametri richiesti non siano disponibili, utilizzare i valori più vicini selezionabili.**

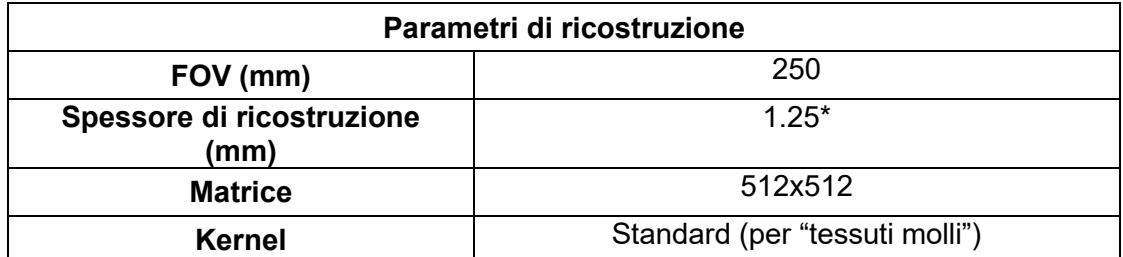

**Tabella 3 - Caratteristiche delle ricostruzioni assiali richieste per le prove funzionali \* Nel caso i parametri richiesti non siano disponibili, utilizzare i valori più vicini selezionabili.**

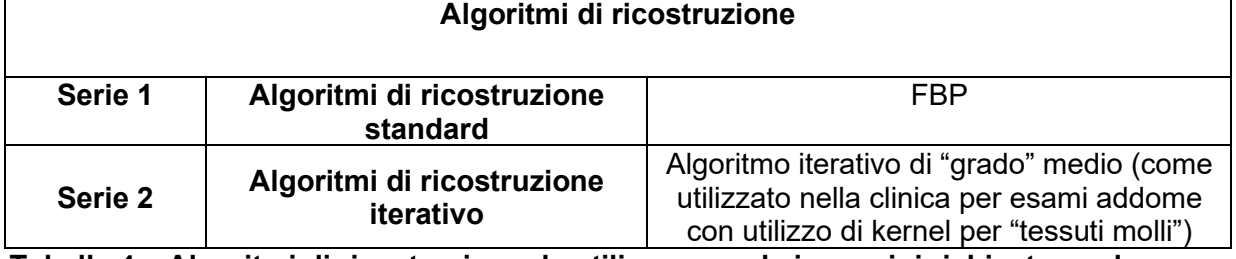

**Tabella 4 – Algoritmi di ricostruzione da utilizzare per le immagini richieste per le prove funzionali**

# **6. ISTRUZIONI OPERATIVE PER LE PROVE FUNZIONALI**

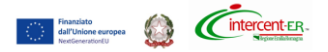

Per l'esecuzione di ciascuna prova occorrerà seguire le istruzioni operative del presente documento.

Tutti i file relativi alle immagini acquisite dovranno essere salvati su un DVD identificato con il nome del concorrente, nel formato richiesto e come dettagliato nella tabella 5 del paragrafo 8. In particolare, per ciascuna prova dovranno essere fornite 2 serie di immagini, una ricostruita con algoritmo FBP e l'altra con algoritmo iterativo.

#### **6.1 PROVA 1 - ACQUISIZIONE IMMAGINI MODULO UNIFORMITA' CTP486**

1. Creare un nuovo paziente usando come Cognome la denominazione della ditta e come Nome "Prova 1".

2. Posizionare il fantoccio CATPHAN sul lettino, utilizzando l'apposita valigia di sostegno in modo che il fantoccio si trovi a sbalzo rispetto al lettino, interamente in aria libera e centrandolo rispetto all'inserto CTP486 con l'ausilio delle indicazioni laser.

3. Definire lo strato di riferimento "zero" sul centro dell'inserto CTP486.

4. Impostare i parametri di acquisizione come descritti in tabella 2. Nel caso i parametri richiesti non siano disponibili, utilizzare i valori più vicini selezionabili.

5. Ricostruire 2 serie di immagini secondo le indicazioni presenti in tabella 3 (nel caso i parametri richiesti non siano disponibili, utilizzare i valori più vicini selezionabili) utilizzando l'algoritmo di ricostruzione FBP e l'algoritmo iterativo offerto in gara, utilizzando un "grado" medio (vedi tabella 4).

6. Al termine della prova si dovranno ottenere 2 serie di immagini, contenenti ciascuna 20 immagini del fantoccio uniforme: una ottenuta con l'algoritmo di ricostruzione FBP e l'altra ottenuta tramite ricostruzione con l'algoritmo iterativo.

7. Riportare i parametri di acquisizione *collimazione totale*, *pitch*, *kV*, *tempo di rotazione (s)*, *mA* e *CTDIvol (mGy)* nell'Allegato 5.2 -"Lotto 1 - Scheda riepilogativa prove funzionali", foglio "Prova 1-2" nella tabella "Parametri acquisizione" rispettivamente nelle celle A3, B3, C3, D3, E3 e F3.

8. Riportare i parametri di ricostruzione *spessore di ricostruzione (mm)* e *kernel* nell'Allegato 5.2 - "Lotto 1 - Scheda riepilogativa prove funzionali", foglio "Prova 1-2" nella tabella "Parametri ricostruzione" rispettivamente nelle celle A7 e B7.

9. Riportare i dati richiesti relativamente agli algoritmi di ricostruzione usati nell'Allegato 5.2 -"Lotto 1 - Scheda riepilogativa prove funzionali", foglio "Prova 1-2" nella tabella "Algoritmi ricostruzione". In particolare riportare il nome dell'algoritmo FBP nella cella B11, e il nome e "grado" dell'algoritmo iterativo utilizzato rispettivamente nelle celle B14 e C14.

# **6.2 PROVA 2 - ACQUISIZIONE IMMAGINI MODULO LINEARITA' CTP404**

1. Creare un nuovo paziente usando come Cognome la denominazione della ditta e come Nome "Prova 2".

2. Posizionare il fantoccio CATPHAN sul lettino, utilizzando l'apposita valigia di sostegno in modo che il fantoccio si trovi a sbalzo rispetto al lettino, interamente in aria libera e centrandolo rispetto all'inserto CTP404 con l'ausilio delle indicazioni laser.

3. Definire lo strato di riferimento "zero" sul centro dell'inserto CTP404.

4. Impostare gli stessi parametri di acquisizione utilizzati per la prova 1, e riportati nell'Allegato 5.2 - "Lotto 1 - Scheda riepilogativa prove funzionali", foglio "Prova 1-2" nella tabella "Parametri acquisizione".

5. Impostare gli stessi parametri di ricostruzione e gli stessi algoritmi utilizzati nella prova 1, così come riportato nell'Allegato 5.2 -"Lotto 1 - Scheda riepilogativa prove funzionali", foglio "Prova 1-2" nella tabella nelle tabelle "Parametri ricostruzione" e "Algoritmi ricostruzione".

6. Al termine della prova si dovranno ottenere 2 serie di immagini, contenenti ciascuna 15 immagini del fantoccio con gli inserti di diversa densità.

# **7. PROTOCOLLO DI VALUTAZIONE DELLE PROVE FUNZIONALI**

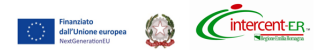

La valutazione sarà effettuata successivamente da parte della Commissione Tecnica che utilizzerà per l'analisi il software imQUEST (scaricabile da [https://deckard.duhs.duke.edu/~samei/tg233.html\)](https://deckard.duhs.duke.edu/~samei/tg233.html).

# **7.1 MISURA NPS**

L'analisi del NPS verrà effettuata sulle immagini uniformi richieste per ciascuna serie della prova 1 (paragrafo 6.1) utilizzando 12 ROI di riferimento di 30x30 mm<sup>2</sup>, distribuite simmetricamente in maniera radiale a circa 5 cm dal centro della sezione trasversale del fantoccio (vedi fig.1).

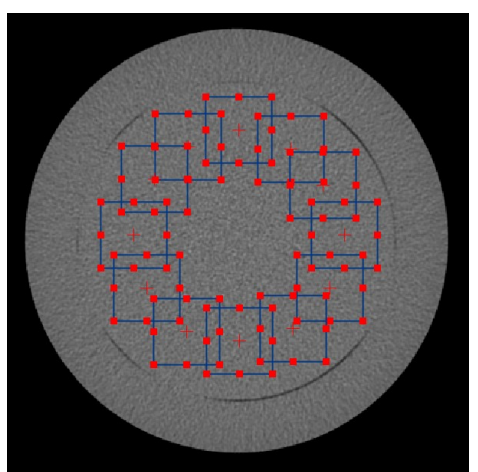

Fig. 1 ROI per la valutazione del NPS

Per ciascuna serie, tramite la valutazione del NPS ("Measure NPS"), il software ImQUEST misurerà il valore di *Noise* (HU), che corrisponde al rumore medio (SD) valutato su tutte le ROI di riferimento e su tutte le immagini CT.

Si otterranno in totale 2 valori di *noise: noise<sub>FBP</sub>* che corrisponde al rumore misurato sulla serie di immagini CT ricostruite con l'algoritmo FBP e *noiseiterativo* che corrisponde al rumore misurato sulla serie di immagini CT ricostruite con l'algoritmo iterativo proposto.

La Commissione calcolerà per ciascun concorrente il valore di *noise\_ratio* secondo la formula:

$$
noise\_ratio = \frac{noise_{FBP}}{noise_{iterative}} - 1
$$

Il software ImQUEST con il calcolo del NPS, fornisce anche il valore del picco *fpeak* dello spettro NPS in termini di frequenza spaziale (1/mm) relativo alla serie di immagini analizzate.

In totale si otterranno 2 valori di picco del NPS: *fpeak FBP,* valore di picco dello spettro NPS relativo alla serie di immagini CT ricostruite con algoritmo FBP e *fpeak iterativo,* valore di picco dello spettro NPS relativo alla serie di immagini CT ricostruite con algoritmo iterativo.

La Commissione calcolerà, quindi, il valore di *shift\_peak*:

$$
shift\_peak = f_{peak} FBP - f_{peak} iteration
$$

Saranno oggetto di valutazione i valori: *noise<sub>FBP</sub>* (criterio di valutazione 14), *noise ratio* (criterio di valutazione 15), e *shift\_peak* (criterio di valutazione 16).

# **7. MISURA TTF**

Per la misura di TTF, sarà necessario caricare le immagini contenenti gli inserti di diversa densità richieste dalla prova 2 (paragrafo 6.2).

Per l'analisi della TTF si dovranno utilizzare 4 ROI di riferimento con diametro interno di circa 10 mm e diametro esterno di circa 24 mm, in modo che il diametro interno coincida con i diversi inserti

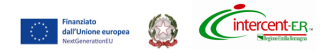

presenti nella sezione trasversale del fantoccio. In particolare le ROI andranno posizionate sugli inserti Delrin (340 HU), Acrilico (120 HU), Polistyrene (-35 HU) e LDPE (-100 HU) (vedi figura 2).

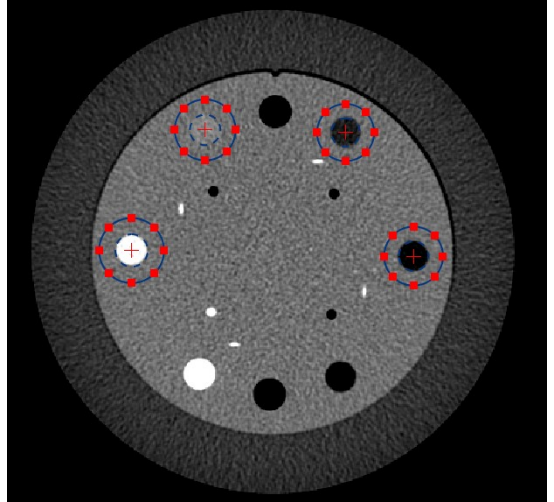

Fig. 2 ROI per la valutazione della TTF

Per ciascuna serie, verrà effettuata la valutazione del TTF ("Measure TTF") che produrrà 4 valori di TTF misurati, uno per ciascun inserto.

# **7.3 VALUTAZIONE DEL PARAMETRO AUC**

Il parametro *AUC* per ciascuna serie di immagini verrà calcolato tramite software ImQUEST in seguito alla misura di NPS (vedi paragrafo 7.1) e TTF (vedi paragrafo 7.2) tramite il tab "Detectability".

La Commissione dovrà impostare i parametri di calcolo di "Task Function" e "Detectability Index Calculation" come da figura 3.

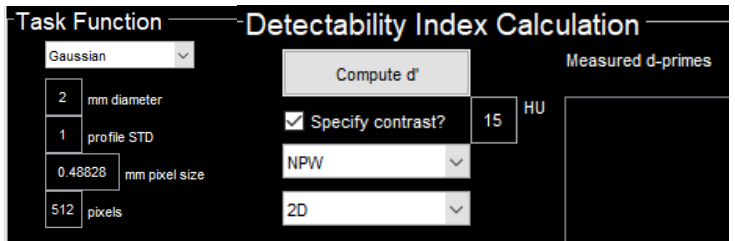

Fig. 3 Parametri da impostare per il calcolo di d'

Per ciascuna serie, "Compute d'" consentirà di ottenere 4 valori *AUC<sup>k</sup>* che andranno mediati per ottenere il valore medio relativo a quella serie.

In particolare, dopo aver calcolato NPS e TTF per la serie ricostruita con algoritmo FBP, i 4 valori *AUCk FBP* ottenuti tramite "Compute d'" andranno mediati, per ottenere il valore medio *AUCFBP* usando la formula:

$$
AUC_{FBP} = \frac{\sum_{k=1}^{4} AUC_{kFBP}}{4}
$$

Dopo aver misurato NPS e TTF per la serie di immagini ricostruite con algoritmo iterativo, e dopo aver impostato gli stessi parametri di "Task Function" e "Detectability Index Calculation" riportati in figura 3, "Compute d' " permetterà di ottenere 4 valori *AUCk iterativo*. Il valore medio *AUCiterativo* sarà calcolato usando la formula:

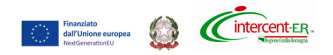

$$
AUC_{\text{iterative}} = \frac{\sum_{k=1}^{4} AUC_{\text{kiterative}}}{4}
$$

La Commissione calcolerà il valore di *diff\_AUC* secondo la formula:

$$
diff\_AUC = AUC_{\text{iterative}} - AUC_{FBP}
$$

In caso il valore di *diff\_AUC* sia negativo, verrà imposto un valore *diff\_AUC* =0.

Saranno oggetto di valutazione i valori: *AUC*<sub>FBP</sub> (criterio di valutazione 17) e *diff AUC* (criterio di valutazione 18).

# **8. PREDISPOSIZIONE DEI CD/DVD**

Le immagini ottenute in seguito all'esecuzione delle prove funzionali dovranno essere salvate dal concorrente su DVD non riscrivibili in formato DICOM.

Ciascuna serie dovrà contenere il numero di immagini richieste per ciascuna prova, ricostruite con algoritmi FBP e iterativi (vedi tabella 5).

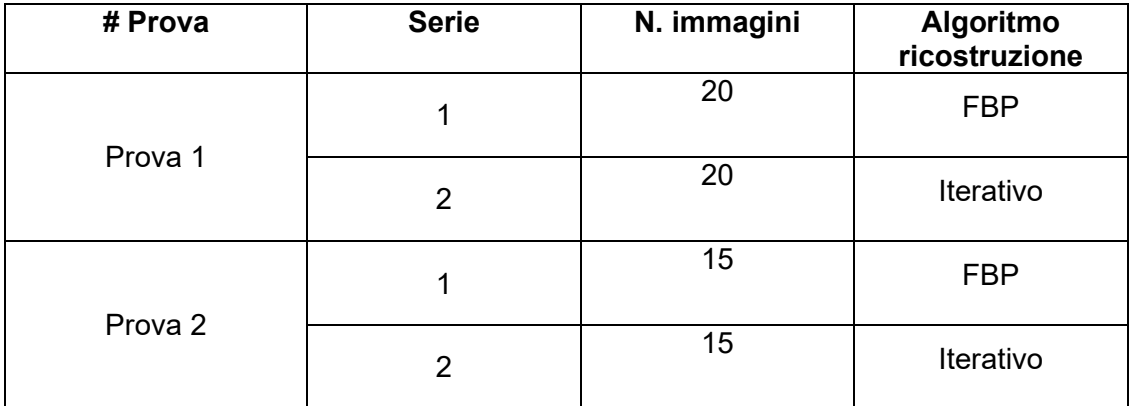

**Tabella 5 – Serie di immagini da salvare su DVD, ricostruite con algoritmi di ricostruzione** 

**FBP e iterativi, impostando i parametri di ricostruzione previsti dalla tabella 3**